- 
- 
- 
- 
- 
- 

# Les portails : créer et gérer un site web

Gérald Collaud, Jacques Monnard, Hervé PlatteauxCentre NTE, Université de Fribourg

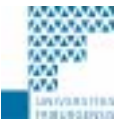

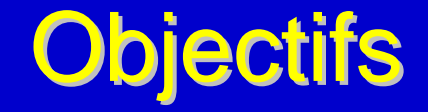

 $\bullet$ Utiliser un portail en tant qu'

> utilisateur **inscrit**utilisateur **administrateuranimateur** de la communauté

 $\bullet$ Installer et administrer un portail type

## Déroulement

- $\bullet$  Cours du 17 octobre
	- $\bullet$  Notions
	- $\bullet$  Installations de base
- $\bullet$  Inter-cours
	- $\bullet$  Installations complémentaires
	- $\blacktriangle$ **Utilisation**
- $\bullet$  Cours du 14 novembre
	- Mise en commun des expériences
	- $\leftarrow$  Installations avancées

# 17 octobre : déroulement

- $\bullet$ Accueil
- $\bullet$ Qu'est-ce qu'un portail ?
- $\bullet$ Fonctions principales
- $\bullet$ Atelier 1 : découverte des fonctions d'un portail
- $\bullet$ Atelier 2 : installation d'un portail
- $\bullet$ Pause
- $\bullet$ Atelier 3 : découverte des fonctions d'administration d'un portail
- $\bullet$ Atelier 4 : identification des fonctions de deux portails
- $\bullet$ Mise en commun des résultats de l'atelier 4
- $\bullet$ Discussion : quelles fonctions pour quel portail
- $\bullet$ Suite de l'installation et début des activités de l'inter-cours

## Adresses web des portails

 $\bullet$  Portail de test pour l'activité 1 : jouer avec les fonctions d'un portail :

### **nte.unifr.ch/test/xoops/**

 $\bullet$  Portail à utiliser pour le portail de la communauté (durant l'intercours) :

**nte.unifr.ch/cours/portails2002/**

- $\bullet$
- 
- 
- 
- 
- 

# Qu'est-ce qu'un portail?

 $\bullet$ 

F

 $\bullet$ 

*Formation continue, 17 octobre 2002* 

## Les premiers usages du web

- Le premier usage du web:
	- $\bullet$  Le web a été créé pour faciliter la communication entre des chercheurs scientifiques (physique des particules)
	- → les deux notions d'une communauté partageant les mêmes intérêts et de l'identification des membres de la communauté sont à la base du web
- $\bullet$  Les principaux usages ultérieurs du web:
	- $\bullet$  diffuser de l'information
		- sites web d'entreprises et d'institutions
	- $\bullet$  faciliter l'accès à l'information
		- des moteurs de recherche (Altavista, Yahoo, Lycos)

 $\rightarrow$  Ces nouveaux usages éclipsent les deux notions précédentes

# Des échanges basés sur le top-down

Modèle 1 100% top-down

Modèle 2 90% top-down

- $\bullet$ échanges 100% asynchrone
- $\bullet$ web master (100% identifié)

 $\bullet$ échanges vont vers synchrone

 $\bullet$ web master (100% identifié)

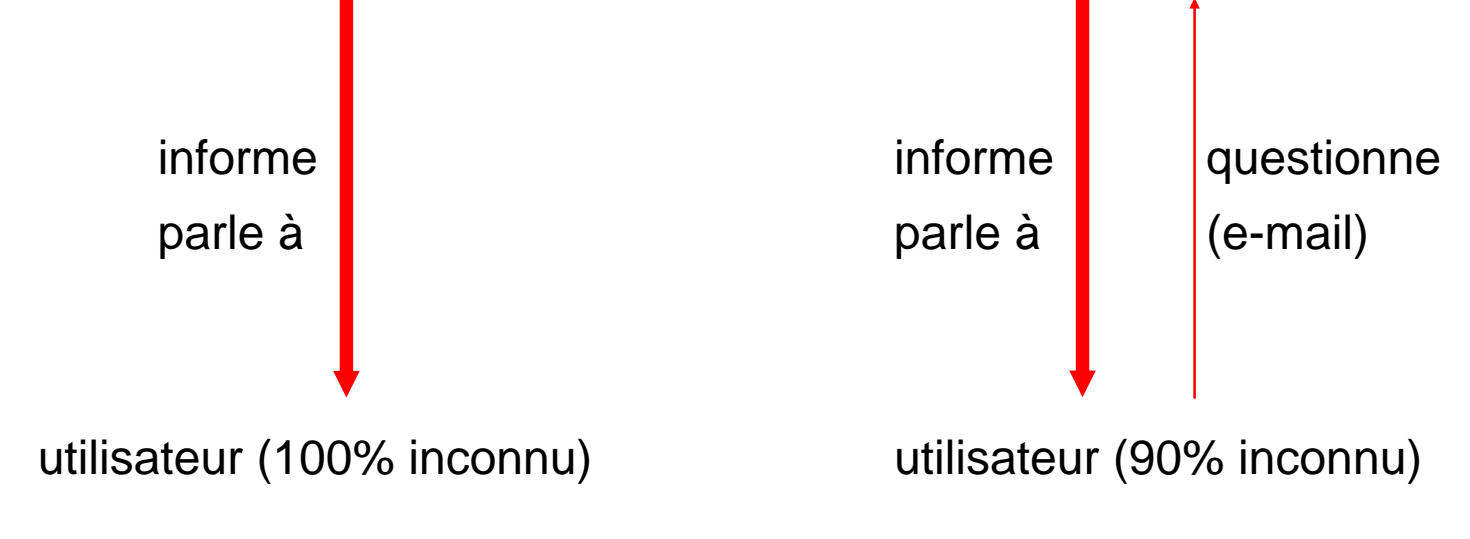

## Retour aux sources avec les portails

- $\bullet$  Un portail est le support d'un projet et d'un groupe
	- support d'information (communication et documentation)
	- $\bullet$  support de service
- $\bullet$  Le portail casse la logique top-down
	- $\bullet$  l'utilisateur d'un portail n'y vient pas
		- pour trouver une information qui n'intéresse que lui
		- tout en restant un inconnu pour les autres utilisateurs
	- l'utilisateur d'un portail y vient et y revient (fidélisation)
		- pour aller de l'avant vers un objectif commun
		- tout en apprenant à connaître les autres utilisateurs
- $\rightarrow$  Le portail établit une forte communication synchrone
	- $\blacklozenge$ communauté: objectifs communs, intérêts partagés
	- $\bullet$  identification de tous les membres: qui fait quoi? qui est qui?

## Différence entre portail et site web?

- $\bullet$  Un portail comporte deux parties principales:
	- partie publique (Web): pour faire de la publicité au projet, attirer des gens supplémentaires et développer le projet
	- ◆ partie privée (Club): pour restreindre l'accès aux résultats du projet (services, avantages, etc.) aux membres de la communauté
- $\rightarrow$  Trois modèles de portail basés sur la logique du projet

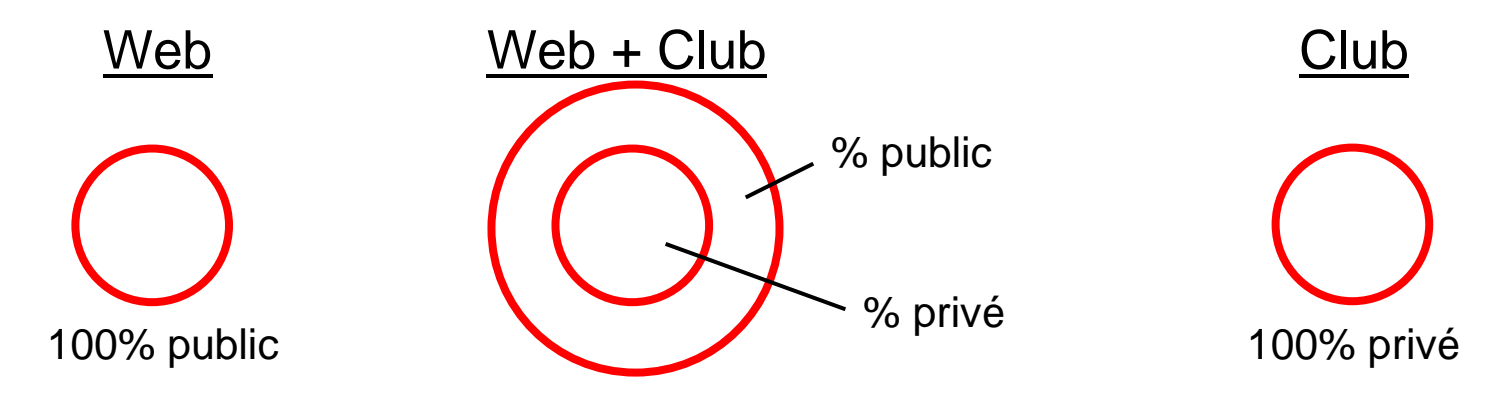

→ Des critères d'accès au Club (ouverture du portail) très différents ex: confidentialité (service médical); argent (service e-commercial)

*G. Collaud, J. Monnard, H. Platteaux, formation continue, 17 octobre 2002*

## Simplifier la complexité

- $\bullet$  Durant une première période, la construction d'un site restait relativement simple:
	- ◆ logiciels de création assez simples d'emploi (ex: Dreamweaver)
	- $\bullet$  peut être faite par des passionnés non informaticiens
	- $\blacklozenge$ webmaster = homme-clef (technique et contenu)
- Le besoin de multiples fonctions devenant une nécessité, cette construction est devenue très complexe avec ces logiciels
	- $\bullet$  bases de données scripts server-side pages dynamiques
	- $\bullet$  nécessité de multiples compétences particulières
- $\bullet$  Les systèmes de portails pour le web de type CMS (Content Management System) simplifient cette complexité
- $\rightarrow$  Réouverture aux non-initiés!

## Exemples d'usages (1)

- $\bullet$ http://slashdot.org/
- $\bullet$  Site de news sur les technologies de l'informat**ion de la statution**
- $\rightarrow$  Usage plutôt professionnel
- $\bullet$  Fonctions privilégiées:
	- $\blacklozenge$ news
	- $\blacklozenge$ chercher
	- $\blacklozenge$ login
	- $\blacklozenge$ archives
	- $\blacklozenge$ développeurs

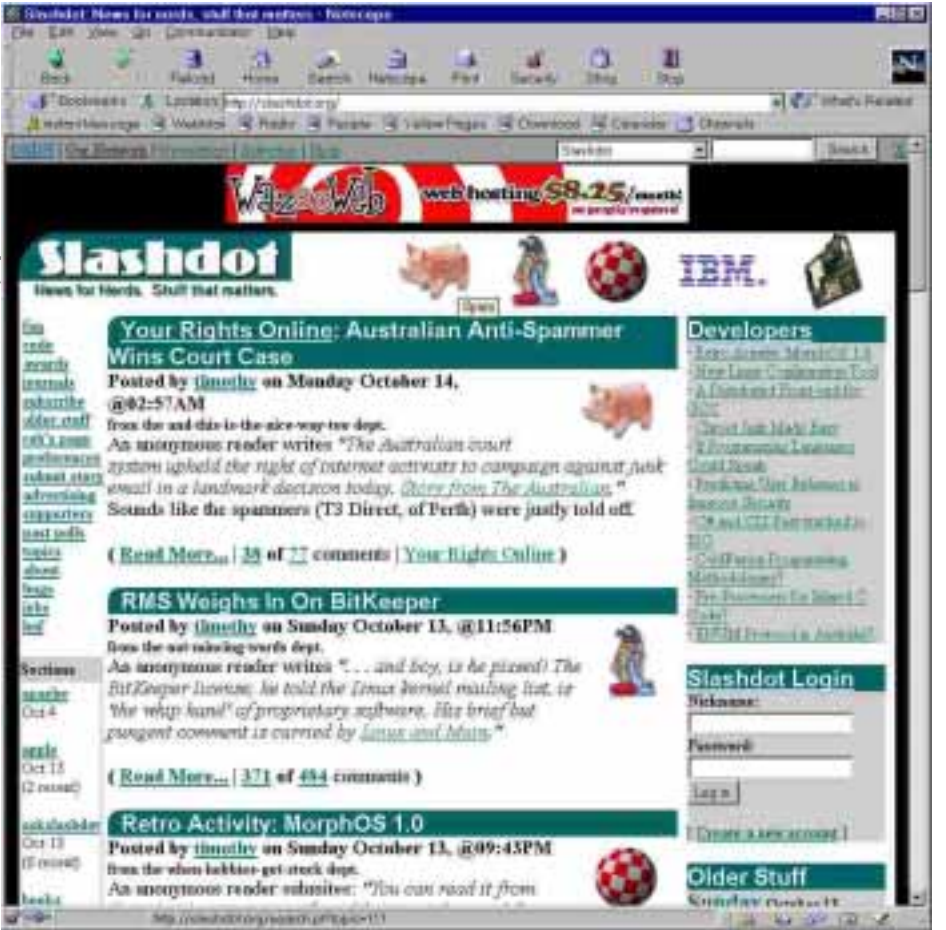

## Exemples d'usages (2)

- $\bullet$ http://www.storymania.com/
- $\bullet$  Site d'édition en ligne (fiction, pièces, essais, chansons
- $\rightarrow$  Usage plutôt Hobby
	- $\bullet$  enfants, étudiants, etc.
	- $\blacklozenge$  ???: "buying and selling creative works"
- $\bullet$  Sont privilégiées:
	- $\blacklozenge$ idée de communauté
	- $\blacklozenge$ listes, catégories d'histoires
	- $\blacklozenge$ chercher
	- $\blacklozenge$ discussion (chat, messages)

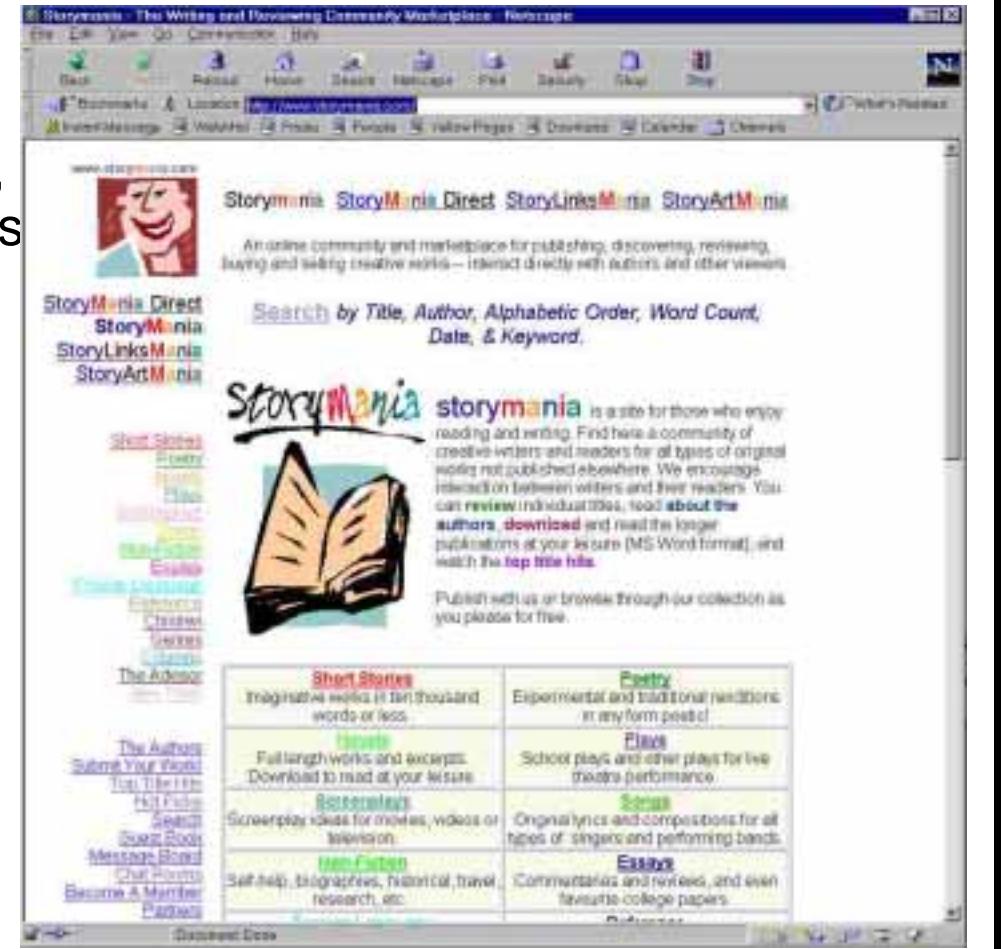

# Exemples d'usages (3)

- $\bullet$ http://www.xoops.org/modules/news/
- $\bullet$ Site sur système de portails
- $\rightarrow$  Usages multiples:
	- $\bullet$  professionnel
	- $\blacklozenge$ hobby, associations, etc.
- $\bullet$  Sont privilégiés:
	- $\blacklozenge$ news
	- $\blacklozenge$ login
	- $\blacklozenge$ Forums thématiques
	- $\blacklozenge$ liens vers portails
	- $\blacklozenge$ votes, appréciations

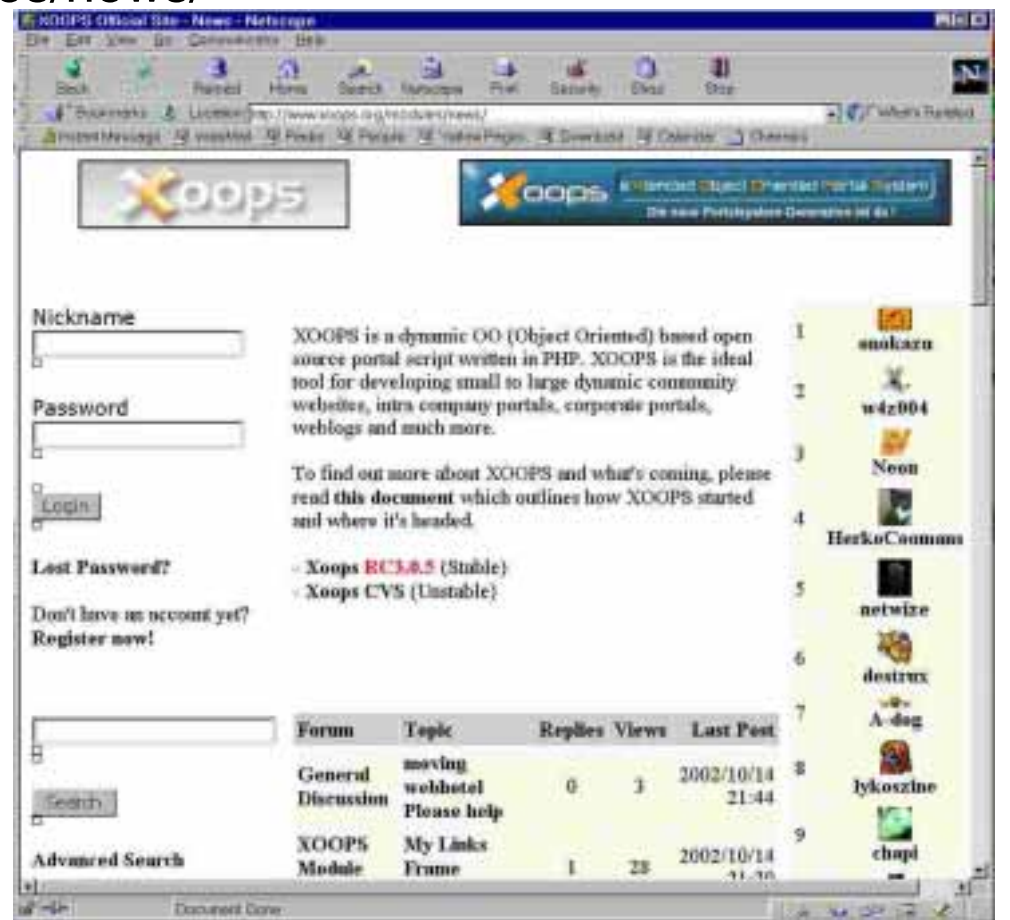

*G. Collaud, J. Monnard, H. Platteaux, formation continue, 17 octobre 2002*

## Ce que changent les portails

- $\bullet$ Il n'y a (en principe) plus à écrire du code informatique
- $\rightarrow$  Passation de pouvoir des informaticiens vers les non-initiés
- $\bullet$  Les systèmes de portails et les contenus:
	- $\bullet$  types de contenus plus divers (news, documents produits collectivement, etc.)
	- $\bullet$  qualité de l'information mieux gérée (appréciation, etc.)
	- moins de temps nécessaire pour cette gestion
- $\rightarrow$  Retour en force du contenu
- $\bullet$  Les systèmes de portails et les sites:
	- $\bullet$  sites web plus complexes (taille, types de contenus, fonctions)
	- $\blacklozenge$ fonctions plus variées (gestion, communication, etc.)
	- $\bullet$  sites web changeants rapidement (fonctions, etc.)
- $\rightarrow$  Productivité augmentée (création, évolution)

## Encore peu de maturité...

- $\bullet$  Côté usages: Une complexité rendue possible aux non-initiés...
	- $\bullet$  la gestion de l'information reste une tâche complexe
	- la gestion d'un groupe/projet reste une tâche complexe
- $\bullet$  Côté systèmes: Des modules difficiles à transporter
	- chaque système de portail a ses modules: Mecano n'est pas Lego
	- $\blacklozenge$ développer un module inexistant: Complexité! Temps! Coût!
	- $\blacklozenge$ prendre un module d'un autre portail: Complexité! Temps! Coût!
- → « Tous parents, tous différents ! »
	- $\bullet$  pour les usages des portails
	- pour les systèmes de portails
- Besoin d'une convergence ou d'une spécialisation?

## Principes convergents et divergents

- $\bullet$  Principes convergents:
	- $\bullet$  architecture de base + extensions spécifiques (modules, plugin, etc.)
	- $\blacklozenge$ partage de contenus par un groupe
	- $\blacklozenge$ échange de contenus entre portails
	- $\blacklozenge$ modération (différents rôles: intérieur et extérieur communauté)
	- $\bullet$  personnalisation par l'utilisateur, le membre
- $\bullet$  Principes divergents:
	- $\bullet$  différentes communautés / différents buts
		- partage d'informations vs communication entre membres
		- •partage d'informations vs production collaborative d'informations
		- •activité publique, associative vs activité commerciale
	- $\bullet$  différents niveaux d'ouverture du portail
		- ouverture pour: publicité, activité publique, etc.
		- •fermeture pour: protéger vie privée, générer revenus, etc.
- $\bullet$
- 
- 
- 
- 
- 

# Les fonctions d'un portail

 $\bullet$ 

F

 $\bullet$ 

*Formation continue, 17 octobre 2002* 

# Les fonctions d'un portail

Appréciation Recherche <sub>Préférences</sub> Gestion de groupes Inscription Gestion de proiet FAQ Profil des membres Newsletter Qui est en ligne Liste des nouveaux membres Réputation des membres Calendrier - échéancier Gestion de projet Livre d'orCarnet d'adresse Quizz Forum Sondage z Forum Chat Gestion des modules News articles - édito JeuxFAQWeb Links<br>Web Links Archives Webcam Revues Liste de distribution Manchettes - syndication Glossaire Glossaire Editeur de documents partagés TraductionLivre d'or Editeur de documents partagés Traduction Commentaires Administration de la base de données Partage de documents Gallerie

## Fonctions : les grandes catégories

 $\bullet$ 

- $\bullet$ **Communauté**
- $\bullet$ Communication - interaction
- $\bullet$ **Contenu**
- $\bullet$ Fonctions génériques
- $\bullet$ Divers
- $\bullet$ Administration

### Fonctions : **communauté**

- $\bullet$ **Inscription**
- $\bullet$ **Qui est en ligne**
- $\bullet$ **Profil des membres**
- $\bullet$ **Liste des nouveaux membres**
- $\bullet$ **Réputation des membres**
- $\bullet$ Calendrier - échéancier
- $\bullet$ Gestion de projet
- $\bullet$ Livre d'or
- $\bullet$ Carnet d'adresse
- $\bullet$ Sites partenaires

TE

**NI** 

 $\bullet$ 

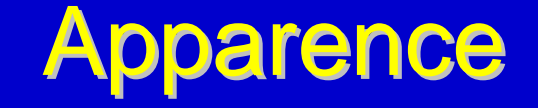

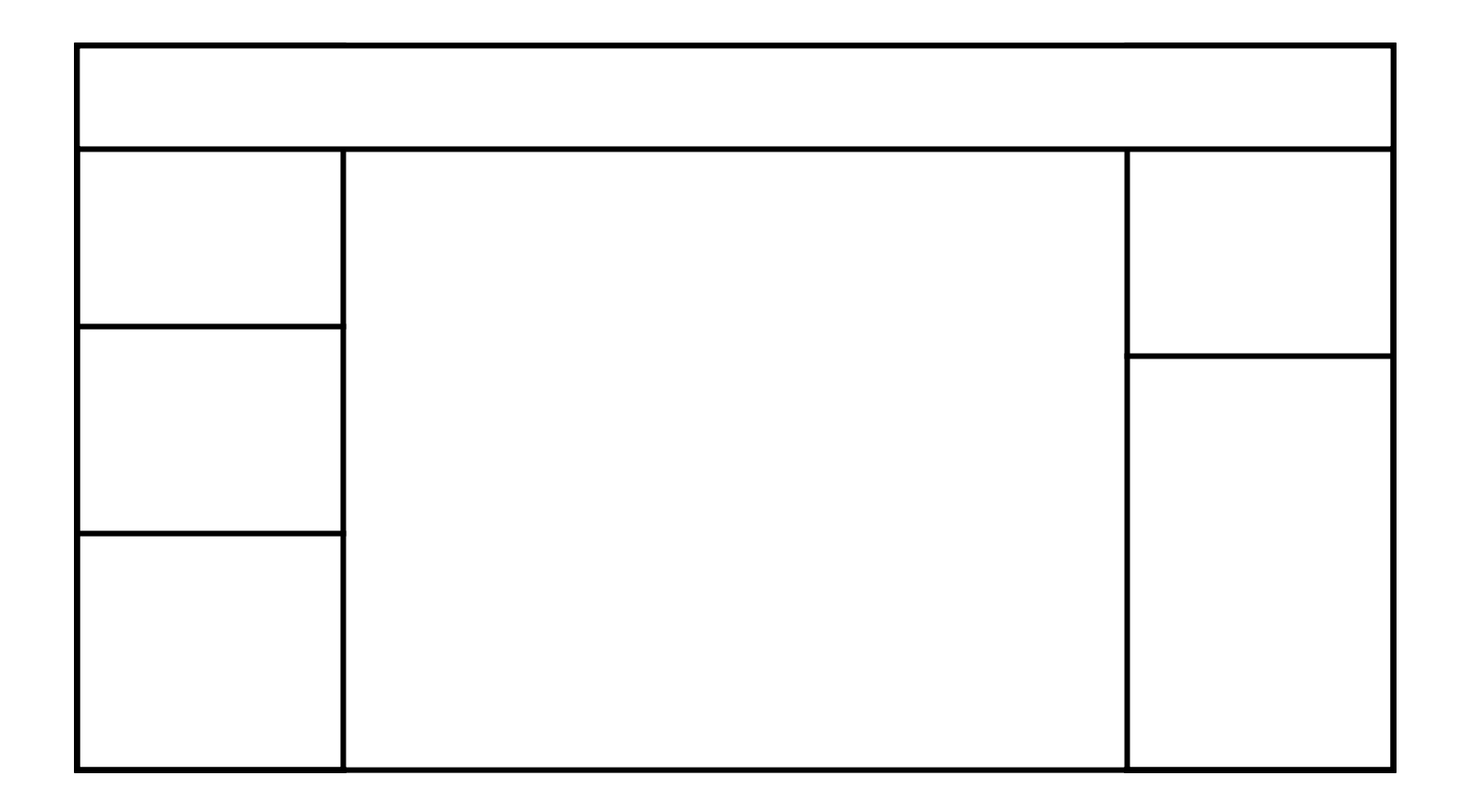

*G. Collaud, J. Monnard, H. Platteaux, formation continue, 17 octobre 2002*

 $\bullet$ 

### Fonctions : **communication**

 $\bullet$ 

- $\bullet$ **Forum de discussion**
- $\bullet$ **Sondage**
- $\bullet$ **Chat**
- $\bullet$ Liste de distribution
- $\bullet$ Editeur de documents partagés
- $\bullet$ Carnet d'adresse

### Fonctions : CONtenu

- $\bullet$ **News -articles -édito**
- $\bullet$ **Manchettes - syndication**
- $\bullet$ FAQ
- $\bullet$ Web Links
- $\bullet$ Editeur de documents partagés
- $\bullet$ **Gallerie**
- $\bullet$ **Glossaire**
- $\bullet$ Partage de documents
- $\bullet$ **Newsletter**
- $\bullet$ Revues
- $\bullet$ Citations du jour et éphémérides

## **Exemple : syndication**

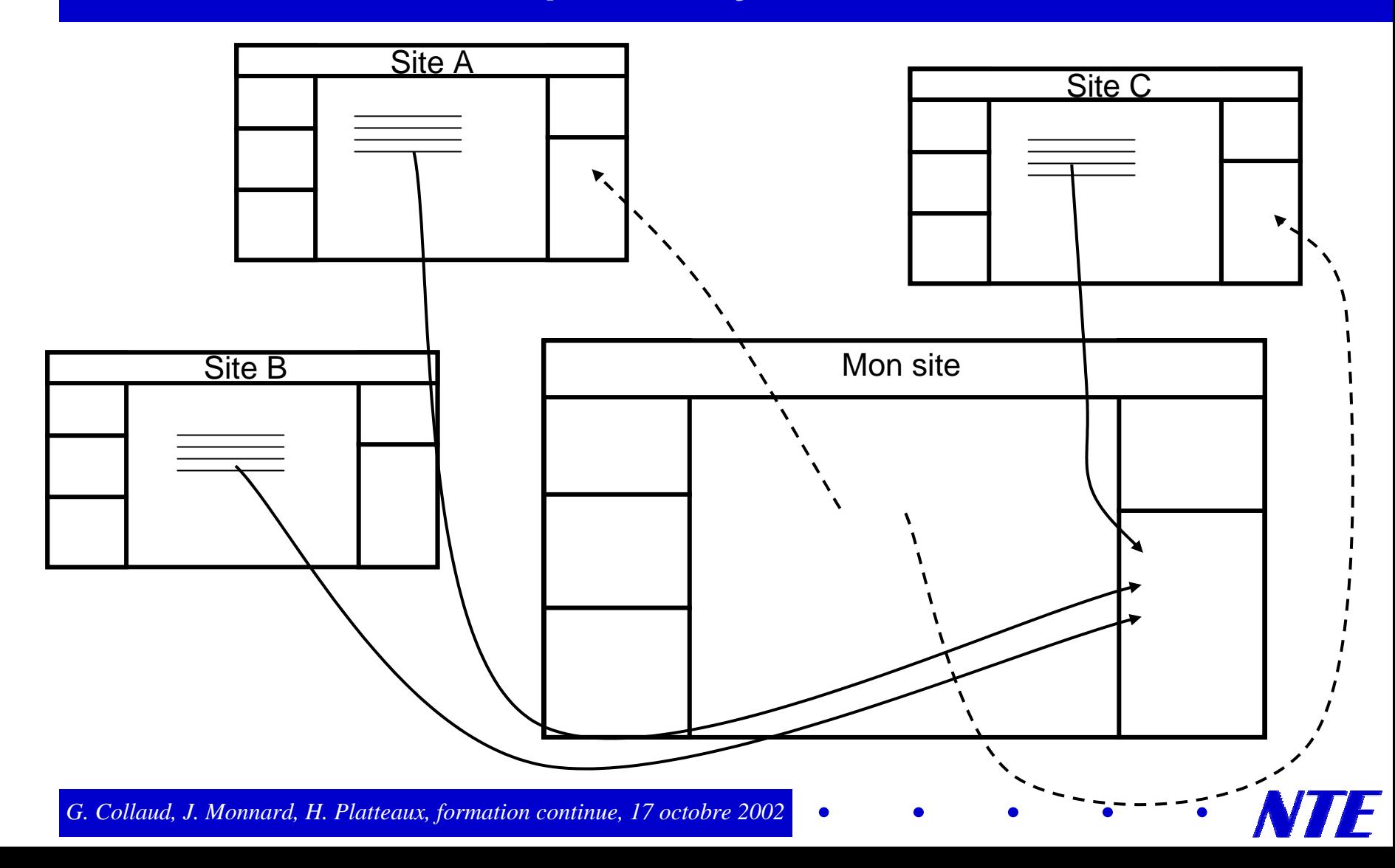

 $\bullet$ 

## Fonctions : **génériques**

 $\bullet$ 

- $\bullet$ **Recherche**
- $\bullet$ **Commentaires**
- $\bullet$ Appréciation
- $\bullet$ **Statistiques**
- $\bullet$ Archives
- $\bullet$ Livre d'or
- $\bullet$ **Traduction**

F

 $\bullet$ 

### Fonctions : diverses

 $\bullet$ 

- $\bullet$ **Quizz**
- $\bullet$ Jeux
- **.** Webcam

 $\bullet$ 

### Fonctions : administration

 $\bullet$ 

- $\bullet$ **Gestion de groupes**
- $\bullet$ **Gestion des modules**
- $\bullet$ **Préférences**

 $\bullet$ ...

 $\bullet$ Administration de la base de données

## Quelques systèmes de portails

 $\bullet$ En général, basés sur PHP - mySQL - Apache :

phpNuke, Postnuke (PN), myPHPNuke (MPN), php-forge, phpWebSite (phpWS), Attila, phpPortal, Trollix, daCode, Mambo, **Xoops**, ...

- $\bullet$  Autres :
	- ◆ Java : Jetspeed, Glasscode, ACS, ...
	- $\bullet$  Autres : SPIP, radio userland, ...

Références :

http://tecfa.unige.ch/guides/portals/pointers.html#section3 http://ww[w.boomtchak.net/](http://www.boomtchak.net/)

### Atelier 1 : découverte des fonctions d'un portail

Après vous être connecté avec votre identifiant sur le portail : **nte.unifr.ch/test/xoops/**

- 1. Répondez aux deux sondages
- 2. Faites un commentaire à un des articles déjà présents sur le site
- 3. Postez un message dans le forum
- 4. Recherchez tous les membres de la communauté
- 5. Envoyez un message au membre qui vous suit dans la liste
- 6. Changez le thème de votre site

### Atelier 2 : installation de XOOPS chez un hébergeur

1. Télécharger XOOPS

...

- 2. Décompresser l'archive
- 3. Ouvrir un compte chez Multimania
- 4. Transférer XOOPS chez Multimania par ftp
- 5. Activer l'utilisation de MySQL sur le compte Multimania
- 6. Lancer l'installation de XOOPS

*G. Collaud, J. Monnard, H. Platteaux, formation continue, 17 octobre 2002*

### Atelier 3 : découverte de XOOPS, côté jardin

- 1. Accès à l'interface d'administration
	- changement de langue
- 2. Installation de modules, gestion de groupes
- 3. Les blocs

### Atelier 4: identification des fonctions de différents portails

- 1. http://www.1001cine.com/
- 2. http://www.frxoops.org
- 3. http://www.ideale-ds.com/
- 4. http://www.storymania.com
- $\bullet$
- 
- 
- 
- 
- 

# Activités entre les 2 cours

 $\bullet$ 

F

 $\bullet$ 

*Formation continue, 17 octobre 2002* 

## Quel travail entre les 2 cours?

- **.** Nous vous proposons de créer un portail:
	- $\bullet$  parlant des portails (échanges entre nous pendant un mois)
	- $\bullet$  regroupant de l'information sur les portails
- → Un portail que vous pourrez réutiliser pour votre propre portail
- $\bullet$  Qu'est-ce qui vous intéresse le plus?
	- $\bullet$  installer des modules (fonctions spécifiques)?
	- collecter et échanger de l'information (documents, liens, discussion)?
- $\bullet$  Combien de temps pouvez-vous y consacrer?
	- ◆ 4 semaines entre les 2 cours
	- $\bullet$  environ 2 heures par semaine?
- $\rightarrow$  Répartition en groupes et répartition des tâches

## Calendrier du travail entre les 2 cours

- $\bullet$ Semaine 1: LE SYSTEME PORTAIL FONCTIONNE
	- $\bullet$  activité 1: installer les fonctions du portail Groupe 1 sur Forum 1
- $\bullet$  Semaines 2 et 3: DES GROUPES DE TRAVAIL ACTIFS
	- $\bullet$  activité 2: écrire des news (documents, informations, liens) Groupe 2 sur Forum 2
	- $\bullet$  activité 3: constituer une gallerie de portails Groupe 3 sur Forum 3
	- ◆ activité 4: mettre en place un sondage **VOTE LE 7 novembre** Groupe 4 sur Forum 4

- $\bullet$  Semaine 4: UN GROUPE REFLECHIT ENSEMBLE
	- activité 5: discuter des résultats du sondage tous les groupes sur Forum 5

*G. Collaud, J. Monnard, H. Platteaux, formation continue, 17 octobre 2002*

## **Calendrier: dates clés**

• Fin de l'activité 1 (Semaine 1):

24 octobre

 $\bullet$ Fin des activités 2, 3 et 4 (Semaines 2 et 3):

7 novembre

Votez le 7 novembre!

 $\bullet$ Fin de l'activité 5 (Semaine 4):

matin du 14 novembre